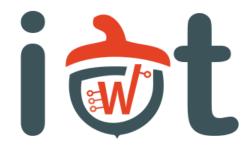

ubiquitous crunch

# Yocto Project getting started

SUMMER SCHOOL

#### Outline

What is Yocto Project Key concepts Layers and BSP Recipes Application development Hob GUI Devshell Questions

#### Linux Architecture

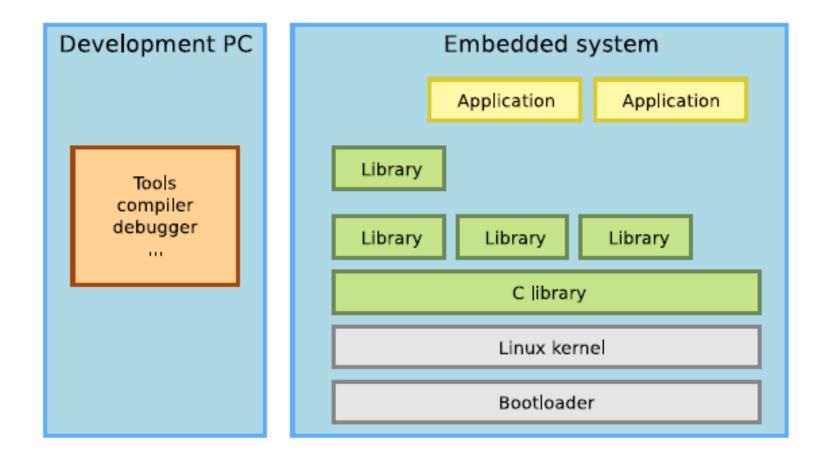

#### General philosophy

Support for the major architectures

Add support for a few machines besides gemu ones

Only provides core recipes, uses layers to get support for more packages and machines

Custom modification stay in separate layer

Build system as flexible as possible

Open community governed by the Yocto Project Advisory Board

#### Yocto Project output

Builds distribution, the main output being a package feed

- The package management system is optional on the target
- It is possible to install and update only part of the system

Generates not only a root filesystem image but a full OS distribution. Supports many more filesystems extensions

With the help of images classes or wic it can create disk images

Able to generate and SDK for further application development and other purposes

## What more to know about this?

Support for a variety of architectures: ARM, PPC, MIPS and x86 for both 32 & 64 bits ones

Huge open source community and really powerful players behind it

Support for binary packages: deb/rpm/ipk

Releases done at every 6 months in April and October/November

The starting place for most BSP (board support package) providers

#### Resources

Yocto Project tries to establish itself as a standard for the Linux community and the industry in the same time:

Mailing lists:

- openembedded-core@lists.openembedded.org
- poky@yoctoproject.org
- yocto@yoctoproject.org

Source code repositories:

- <u>http://git.yoctoproject.org</u>
- <u>http://git.openembedded.net</u>

Documentation:

<u>http://www.yoctoproject.org/documentation</u>

Bug reports and feature requests:

<u>http://bugzilla.yoctoproject.org</u>

#### Yocto Project Administration

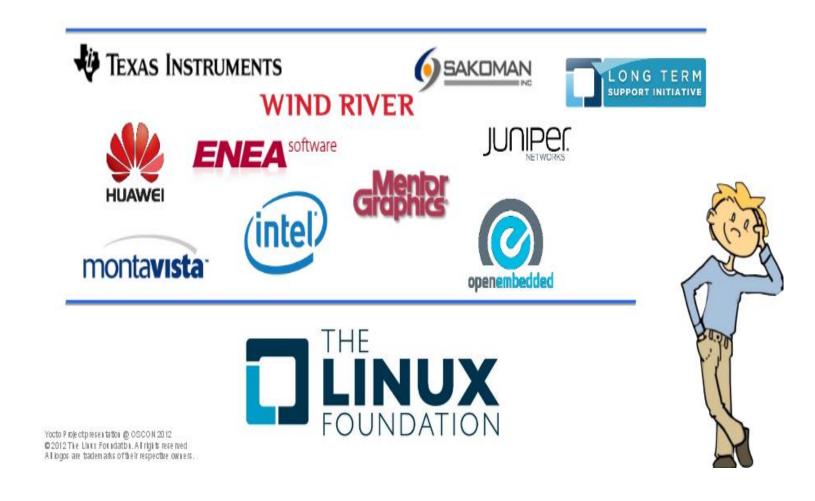

8

#### Yocto Project support

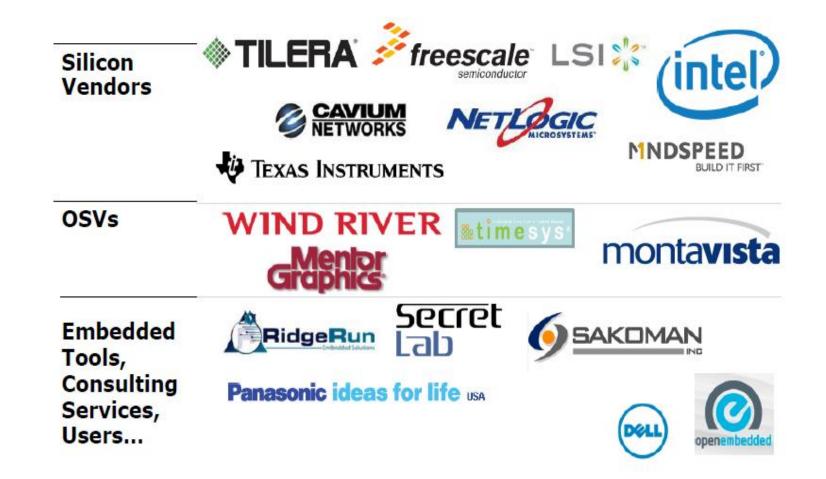

#### Yocto Project development

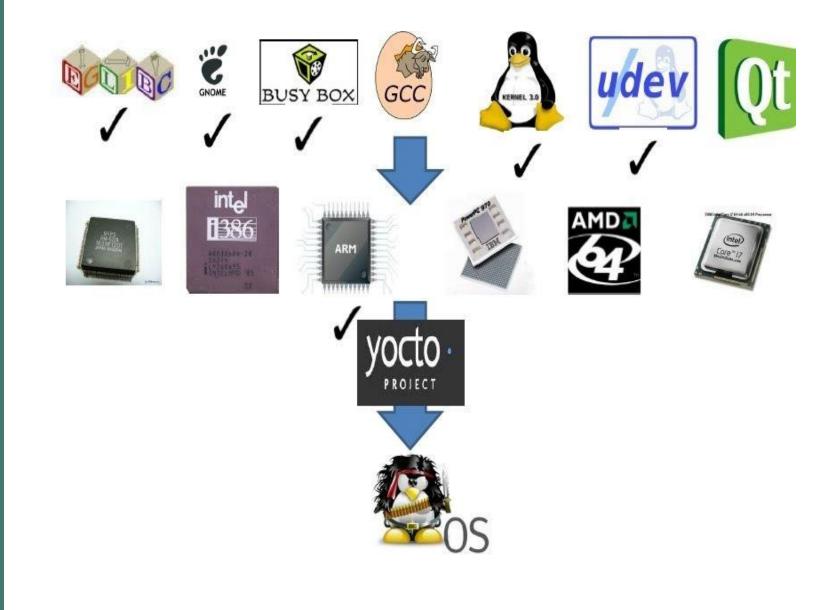

#### Keywords

| Ush          | Classes                        | Build directory  |
|--------------|--------------------------------|------------------|
| Hob          | Configuration file             |                  |
| Append files |                                | Image            |
|              | Cross development<br>toolchain |                  |
|              |                                | Upstream         |
| Metadata     | Pok                            | у                |
|              | Bitbake                        |                  |
|              |                                | Tasks            |
| Layer        | Recipe                         |                  |
| Oe-core      | Package                        | Source directory |

#### Poky

The reference distribution for the Yocto Project

Includes the Bitbake build system and OpenEmbedded core metadata

Used to bootstrap your own custom Linux distribution

After downloading a number of recipes and configuration files are visible for Bitbake to process

Similar to OpenEmbedded & Buildroot

## Recipes of interest

u-boot – recipes-bsp: instructions necessary to build the uboot package

Linux kernel – recipes-kernel: instructions necessary to build the Linux kernel package

gcc, binutils, glibc – recipes-devtools, recipes-core: instructions necessary to build the toolchain specific packages

core-image-minimal: reference build image

## Available configuration

Machine: target specific configuration Distro: distribution specific configuration *Layer.conf*: layer specific configuration *Local.conf*: build directory specific configuration

#### Layers architecture

Developer-Specific Layer

Commercial Layer (from OSV)

UI-Specific Layer

Hardware-Specific BSP

Yocto-Specific Layer Metadata (meta-yocto)

OpenEmbedded Core Metadata (oe-core)

## Poky tasks execution

| do_rootfs/do_bootfs                |                                    |  |  |
|------------------------------------|------------------------------------|--|--|
| do_package_write                   | do_package_write                   |  |  |
| <pre>do_package_write_(type)</pre> | <pre>do_package_write_(type)</pre> |  |  |
| do_package                         | do_package                         |  |  |
| do_populate_sysroot                | do_populate_sysroot                |  |  |
| do_install                         | do_install                         |  |  |
| do_compile                         | do_compile                         |  |  |
| do_configure                       | do_configure                       |  |  |
| do_patch                           | do_patch                           |  |  |
| do_unpack                          | do_unpack                          |  |  |
| do_fetch                           | do_fetch                           |  |  |
| Package A                          | Package B                          |  |  |
| Image                              |                                    |  |  |

#### Development details

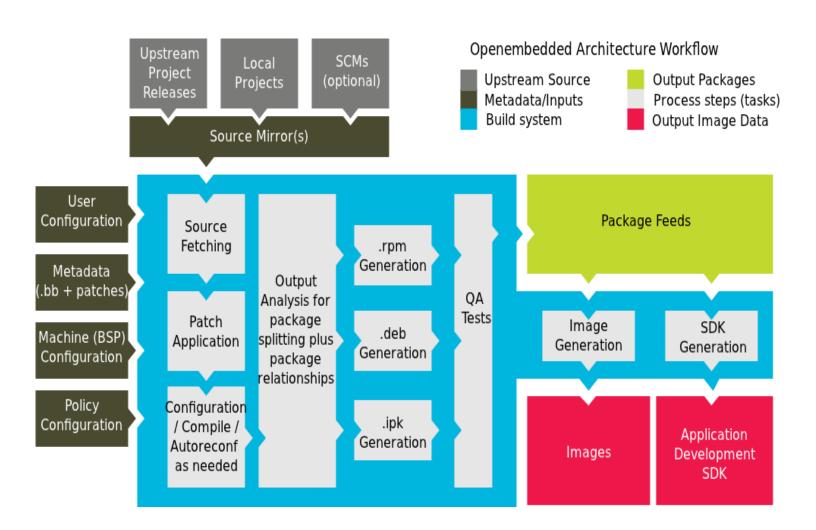

#### Development models

1.System development workflow

- 2.Application development workflow
- 3. Modifying temporary source code
- 4.OS Image development using Hob or Toaster
- 5. Using a development shell

#### System development

System development involves modification/creation of an image for a specific hardware target.

A.Developing a Board Support Package (BSP)

**B.**Modifying the Kernel

#### Developing a BSP

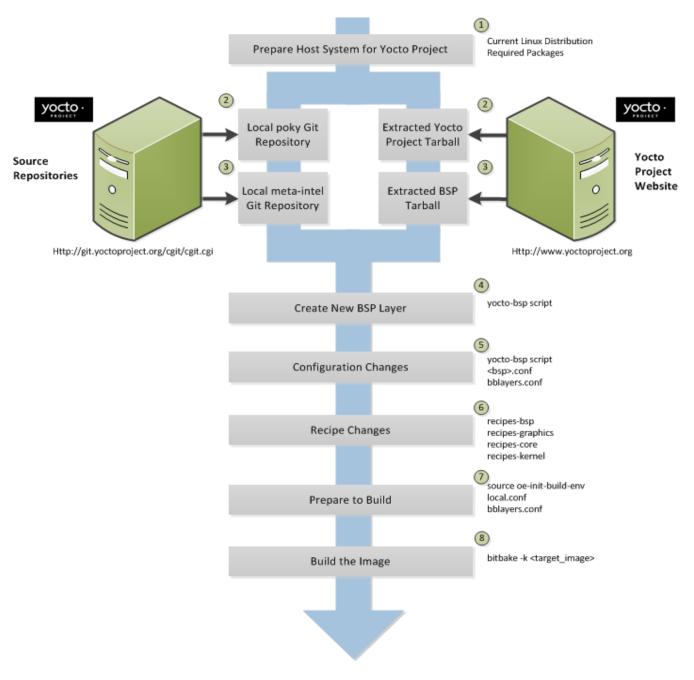

#### BSP layer

The BSP layers contain extensions and customizations to the base system such as:

- image customizations
- adding extra configuration
- additional recipes
- modifying recipes

Machine settings are added inside: *conf/machine/\*.conf* 

New layers should be added to the *BBLAYERS* variable inside *build directory conf/bblayers.conf* file:

## Modifying the kernel

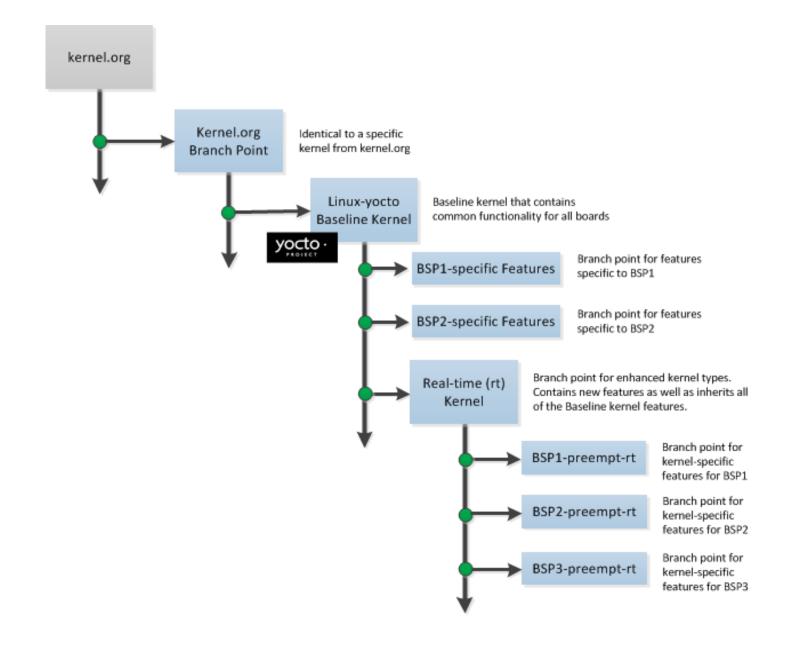

#### Application development

Create applications for the target hardware.

The target hardware runs an operating system created using the Yocto Project build system.

#### The Yocto Project provides:

- Application Development Toolkit (ADT)
- A stand-alone cross-development toolchains
- Eclipse Yocto Plugin to develop, deploy and test applications from within Eclipse.

#### ADT workflow

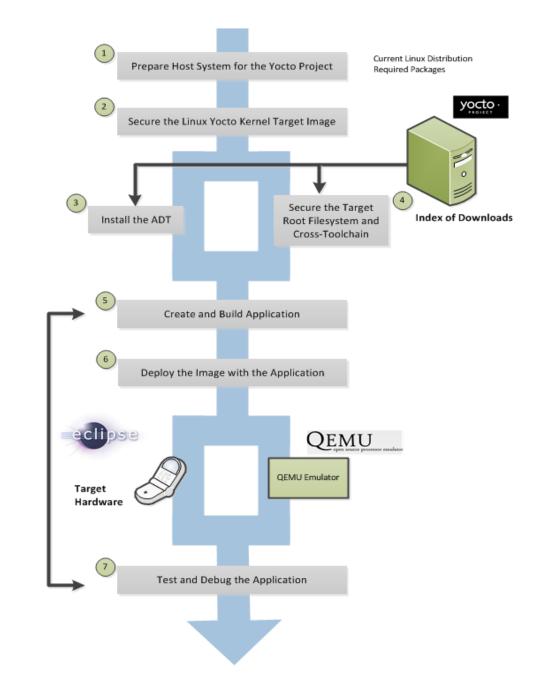

#### Modifying temporary source code

#### Patches

This means modifying the temporary source code used by recipes to build packages during development.

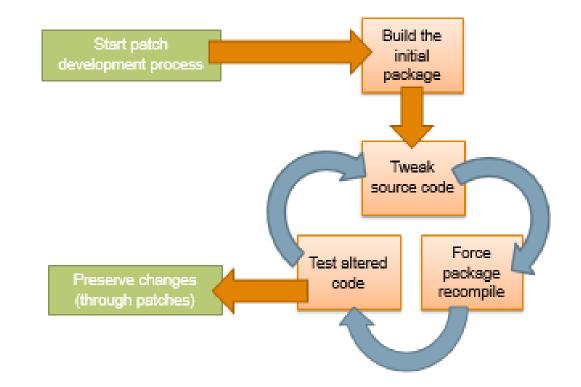

#### Hob development

The Hob is a GUI for the Yocto Project build system. It is not used anymore.

You can use the Hob to build custom OS images.

Hob actions

- Select the *MACHINE* for which you are building the image.
- Modify policy settings.
- Manage layers.
- Select an image and add extra packages.
- Launch and monitor the build.

#### Toaster development

Web interface for the Yocto Project. More up to date the Hob.

Allows users to configure and run builds:

- Browse listed layers
- Browse images, recipes and machines
- Add, remove and import layers
- Set configuration variables
- Set target(s) to build
- Start a build

Provides extensive information about the build process:

- See what was built
- Browse through the directory structure
- See variables value
- Examine errors, warnings and other messages
- Bitbake task execution information
- Dependency relationships
- Performance information

Switch between command line and web interface at any time

#### Devshell

Devshell is useful to debug certain commands or even edit packages.

Devshell opens a terminal with a shell prompt that allows executions inside Yocto Project environment.

When using devshell the full name of the compiler should be used.

The same applies to other applications such as binutils, libtool and others. BitBake sets up environment variables such as CC to assist applications, such as make to find the correct tools.

It is also worth noting that devshell still works over X11 forwarding and similar situations .

#### Questions?